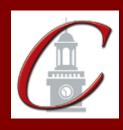

## SUNY Potsdam Initial Certification BA/MST Science Option A and B

\*Please only apply for your initial certification once you have met the requirements\*

| Log on to the TEACH System at. http://www.mgnered.mysed.gov/tcert/                                                                                                    |
|----------------------------------------------------------------------------------------------------|
| Click: "TEACH Online Services"                                                                                                    |
| Click: "Apply for Certificate" (Read the information and click NEXT.)                                                                                                    |
| Verify/Update Profile: If you edit any information you must click the "Add" button each time.                                                                                                    |
| Online Application Step 1: Enter the following information listed below.  Institution: "SUC Potsdam"  Award Title: "Master of Science for Teachers Option A and B"  Program: See chart below  Major: See chart below  Date Degree Received: Example - "05/20/2012"  Attended From and to Dates: Example - "08/25/2008 - 05/20/2012"  Number of Credits: Example - "123" |
| Online Application Step 2: Select the information listed below.  Area of Interest: "Classroom Teacher"  Subject Area: See chart below  Grade Level: "Adolescent Grades 7-12"  Title: See chart below  Type of Certificate: "Initial"                                                                                                    |
| <b>Program Code:</b> See chart below (Code links to "Approved Teacher Preparation Program" Pathway)                                                                                                    |
| *If you are Option A and you want to apply for the 5-6 extension, click on "Classroom Teacher Extensions, Grades 5-6, 5-6 Extension, Initial Extension Annotation" and enter the same program code.                                                                                                    |

| Program                                    | Major/Subject Area | <u>Title</u>       | Program Code |
|--------------------------------------------|--------------------|--------------------|--------------|
| 25158 Adolescence Education: Biology       | Biology            | Biology 7-12       | 25158        |
| 25159 Adolescence Education: Chemistry     | Chemistry          | Chemistry 7-12     | 25159        |
| 25160 Adolescence Education: Earth Science | Earth Science      | Earth Science 7-12 | 25160        |
| 25161 Adolescence Education: Physics       | Physics            | Physics 7-12       | 25161        |

Visit the Center for School Partnerships and Teacher Certification website for additional information about certification requirements, forms and links to websites.

http://www.potsdam.edu/academics/SOEPS/education/certification